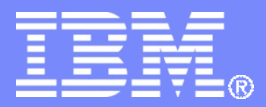

MASP.be

## High Level Proposed Solution– e-Globalisation

**9 th of January 2018**

© 2018 IBM Corporation

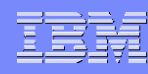

## PLDA e-Globalisation Messages (Part-1)

Process to send Globalisation messages will be executed in 3 steps as described below:

- $\div$  Initial Message : Initiation message to mark the beginning
- ❖ Sub(sequent)-declaration messages : Sub(sequent) declarations messages to allow submission of sub-declarations containing goods items data (corresponding to initiation and finalization).
- $\div$  Final message : Process finalization message to mark the closure

#### **Guidelines for message submission:**

- $\checkmark$  In-order to link all request messages LRN (Local Reference Number) will be used.
- $\checkmark$  Sub(sequent)-declaration message will, beside LRN, also have sequence number.
- $\checkmark$  Sub(sequent)-declaration message can have maximum of 999 articles/Goods Items

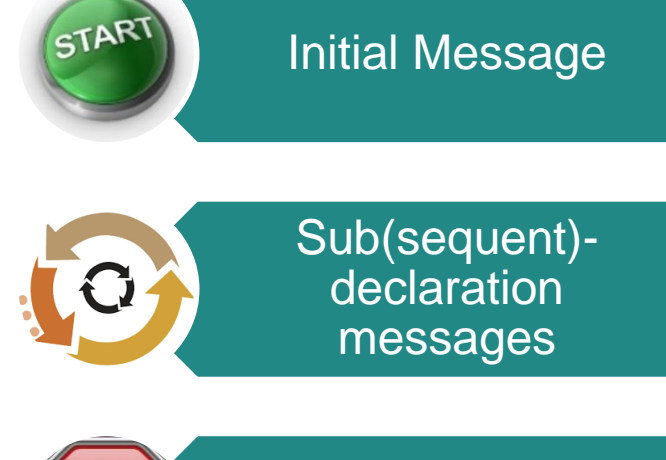

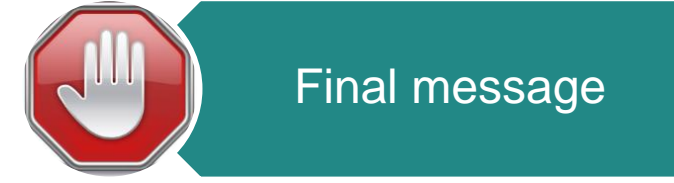

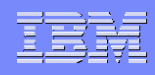

# PLDA e-Globalisation Messages (Part-2)

#### **Guidelines for message submission:**

- $\checkmark$  In case there is any business error in processing of Sub(sequent)-declaration, it will be fully rejected and shall be re-submitted
- $\checkmark$  Correction message of Sub(sequent)-declaration should have LRN (Local Reference Number) and sequence number of corresponding Sub(sequent)-declaration. Also a modification indicator will be used for example "Function Code" to distinguish correction or new Sub(sequent)-declaration request.
- $\checkmark$  Correction messages of Sub(sequent)-declaration must refer to an original sub(Sequent)declaration and can only contain update or removal of articles/Goods Items, any new article/Goods Item will be shared with PLDA via another Sub(sequent)-declaration.
- $\checkmark$  Once a final message is shared with PLDA, no Sub(sequent)-declaration can be submitted for same LRN (Local Reference Number).
- $\checkmark$  Response of Sub(sequent)-declaration will contain different taxes for that message. Response of Final message will contain the sum of all taxes for the e-globalization.
- $\checkmark$  is a separate service for the cancellation of Sub(sequent)-declaration required?

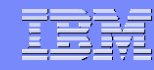

### PLDA B2B Request Interface Extension

- $\triangleright$  Existing PLDA B2B Request Interface will be extended
- $\geq$  3 New operations will be provided in existing Interface
	- **SubmitSADGlobInit: This operation will** trigger the whole process of handling the globalized declaration for a declarant in a given week.
	- **SubmitSADGlobMessage: This operation** will handle the submission of all the sub (sequent) declaration.
	- submitSADGlobFinal : This operation will allow the globalization process for a declarant and PLDA system to finalize.

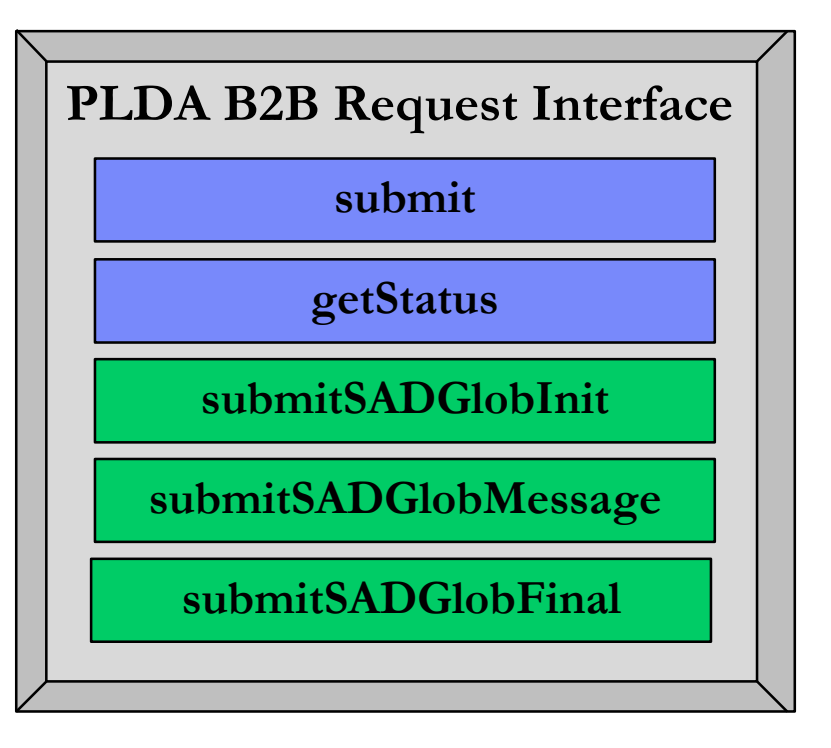

- $\triangleright$  Response to all 3 messages will be asynchronous, only correlationId corresponding to each message will be shared synchronously.
- Communication of validation errors or positive response per Globalisation message submission will be shared by existing PLDA functionality i.e. "PLDA Partner Callback".
- Operation getStatus to be used in exceptional cases and in error conditions. **NOTE: No Change in operation submit, functionality will remain as-is.**

## PLDA e-Globalisation Message Flow

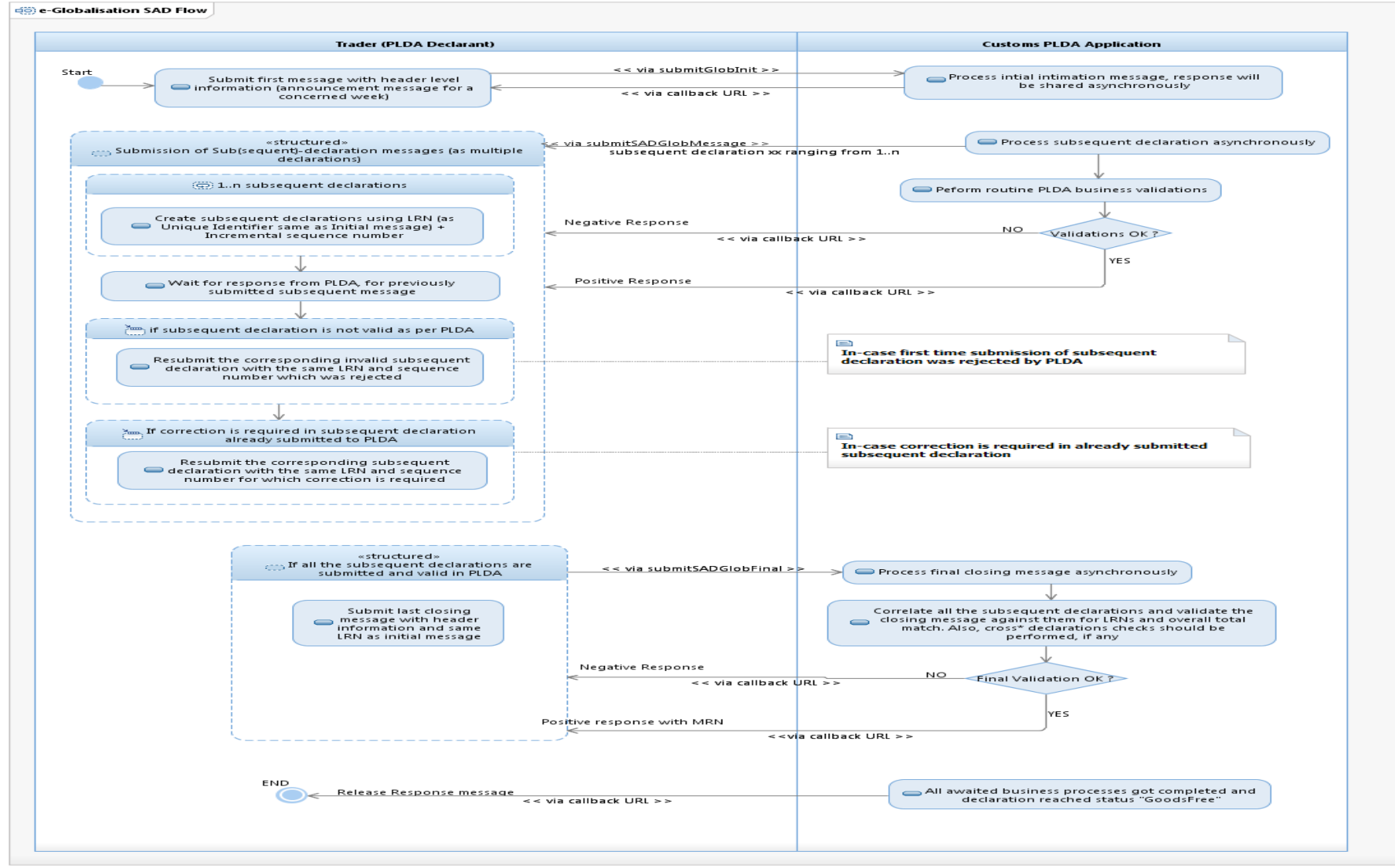

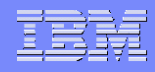

### Errors for PLDA e-Globalisation

**Concern-1:** It could be possible that many validations for all (999) articles fail, causing error responses to be very big. However, limiting the number of errors might result in the same subsequent message being sent multiple times.

Proposed Approach: Only predefined maximum (e.g. 50?) number of errors will be shared by response, having last error message mentioning that there are other errors.

**Concern-2:** Processing for standard SAD import declaration stops as soon as an error is detected (except for validation errors), potentially causing many iterations.

. Proposal to 'group' errors as follows:

- LRN & Trader validations
- Business rules
- More complex rules, e.g. license checks
- Calculation errors
- Final errors, e.g. financial errors

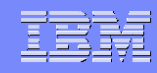

### Some questions still pending

- I Is procedure type 'I' required for e-globalization? Should it be refused or only not checked/validated? -> Yes, 'I' is required but only allowed if an EIDR license is present in the declaration. Hence, for e-globalizations, only procedure types 'I' and 'H' are allowed.
- Are weekly globalization declarations allowed, and which are the applicable business rules? Are the same rules valid as for the monthly ones? -> weekly globalization are under discussion internally at FODFin.
- If is there any difference in treatment required (e.g. taxation date,  $\ldots$ ?) between excise and non-excise weekly globalizations? -> weekly globalization are under discussion internally at FODFin.
- Given the deadline by which a globalization must be paid, should deferral of VAT not be mandatory for e-globalizations, especially for monthly ones? -> Deferral of VAT is mandatory for monthly declarations
- **Trader information: Consignee and resp. representative are only on header level.** Warehouse holder and 'marktdeelnemer bij aankomst' are not required. -> This is correct. Moreover, intracommunitary acquisition can be removed from both levels as well (as regime 42 is not allowed)